## **[Leuchtdioden \(LEDs\) mit HTML](https://electrodrome.net/2370) [/ CSS anzeigen](https://electrodrome.net/2370)**

geschrieben von Andreas Potthoff | 27. April 2017 Hier eine Möglichkeit LEDs mit HTML und CSS zu realisieren:

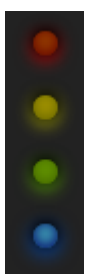

## **HTML**

Die HTML Container für die Anzeige der jeweiligen LED-Farbe:

```
<div class="led-red"></div>
<div class="led-yellow"></div>
<div class="led-green"></div>
<div class="led-blue"></div>
<div class="led-grey"></div>
```
## **CSS**

```
Die entprechende CSS-Datei für die LEDs:
.led-red {
     margin: 5px auto;
     width: 12px;
     height: 12px;
     background-color: #940;
     border-radius: 50%;
     box-shadow: #000 0 -1px 7px 1px, inset #600 0 -1px 9px,
#F00 0 2px 12px;
}
```

```
.led-yellow {
     margin: 5px auto;
     width: 12px;
     height: 12px;
     background-color: #A90;
     border-radius: 50%;
     box-shadow: #000 0 -1px 7px 1px, inset #660 0 -1px 9px,
#DD0 0 2px 12px;
}
.led-green {
     margin: 5px auto;
     width: 12px;
     height: 12px;
     background-color: #690;
     border-radius: 50%;
     box-shadow: #000 0 -1px 7px 1px, inset #460 0 -1px 9px,
#7D0 0 2px 12px;
}
.led-blue {
     margin: 5px auto;
     width: 12px;
     height: 12px;
     background-color: #4AB;
     border-radius: 50%;
     box-shadow: #000 0 -1px 7px 1px, inset #006 0 -1px 9px,
#06F 0 2px 14px;
}
.led-grey {
     margin: 5px auto;
     width: 12px;
     height: 12px;
     background-color: #C0C0C0;
     border-radius: 50%;
     box-shadow: #000 0 -1px 7px 1px, inset #9A9 0 -1px 9px,
#969 0 2px 14px;
}
Die Farbe grau habe ich selbst erstellt.
```
Die CSS-Datei im HTML Header laden:

```
<head>
....
<link rel="stylesheet" href="path_to_your_css/led.css">
</head>
```
- Autor: devilsbackyard
- License: Open Source
- Quelle: [cssdeck.com/labs/css-leds](http://cssdeck.com/labs/css-leds)